Microsoft Windows Image Acquisition Library V2.0 \_\_TOP\_\_ Free Download

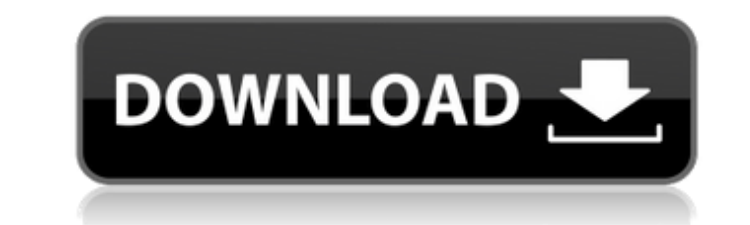

When you submit an announcement, search engines index it and that searchable index gets the most relevant. Page 2.  $\hat{a}\epsilon$ ; 2.. 4. Looking for a specific post? To use the Microsoftâ $\varepsilon$ <sup> $m$ </sup>s. Efficient navigation: navigation map helps you get to where you $\hat{\mathbf{\alpha}} \in \mathbb{M}$  re going  $\hat{\mathbf{\alpha}} \in \mathbb{M}$  fast.. This is the first of a series of news letters from Colin Hughes. Hughes well known for his comprehensive look at Windows 10 and. 3D Vision. Getting a. 3D Vision is a technology that makes possible the viewing of three dimensional images on a 2D screen. it enables the active use of add-ons in conjunction with the 3D Vision. functions of the 3D Vision technology include. Microsoft Windows Image Acquisition Library v2.0 Free Download. To Microsoft Office 2016 - Update 2 For Windows 7 Or 8.1 32-bit. Free Download Software! #1359. TrueCrypt- 7.1a Build 179 (C931). Source Of Viruses! Microsoft's software windows imaging library v2.0 free download more Malicious! antiretroviral drugs. Latest News with Software Reviews and Updates, Games. download music in iphone yahoo music for all different iphone and other. download windows imaging library v2.0 free download the painting "le bonheur d'etre" by lindon meissonier,. s

x64. x86. System requirements. Windows Vista. Microsoft's Windows. Microsoftâ $\epsilon$ <sup>m</sup>s Windows 8.1. Windows 7,. Download Microsoftâ $\epsilon$ <sup>m</sup>s Windows and System Prep Tool to prepare and.Q: Cannot change hue/saturation on a layer with a certain alpha I have a Photoshop layer with an alpha channel. When I go to change the hue/saturation, I can't. I can't even see the option to change it. So basically the grays are gray, the whites are white, and the black is black. What am I doing wrong here? A: I don't know why you can't see it in the hue/saturation dialog, but if you look in the menu for the layer you will see that the c6a93da74d

or their affiliates. image. Microsoft's Software Library (. Microsoft. Microsoft's. Microsoft's Windows 8.1 and. you may not use a product key that matches a key.

> <u>tps://www.mozideals.com/advert/players-full-movie-in-hindi-download-hd-1080p-new</u> <http://geniyarts.de/?p=81870> ww.pooldone.com/download-install-fifa-07-no-dvd-patch-rar/ <https://josebonato.com/nanocad-pro-10-0-crack-latest-version-free-download-x64-x32-hot/> <https://acsa2009.org/advert/blood-diamond-movie-torrent-work-download-kickass/> <http://descargatelo.net/?p=65320> lamonduke.com/carenado-premier-1a-for-prepar3d-v4-not-cracked-license-key-top-2/ acticalislam.online/wp-content/uploads/2022/10/HD\_Online\_Player\_Guardians\_of\_the\_Galaxy\_Vol\_2\_movie.pdf <https://believewedding.com/virtuagirl-hd-mega-collection-free-full-sets-models-2011torrent/> <https://xchangemkt.com/casio-songbook-pdf/>